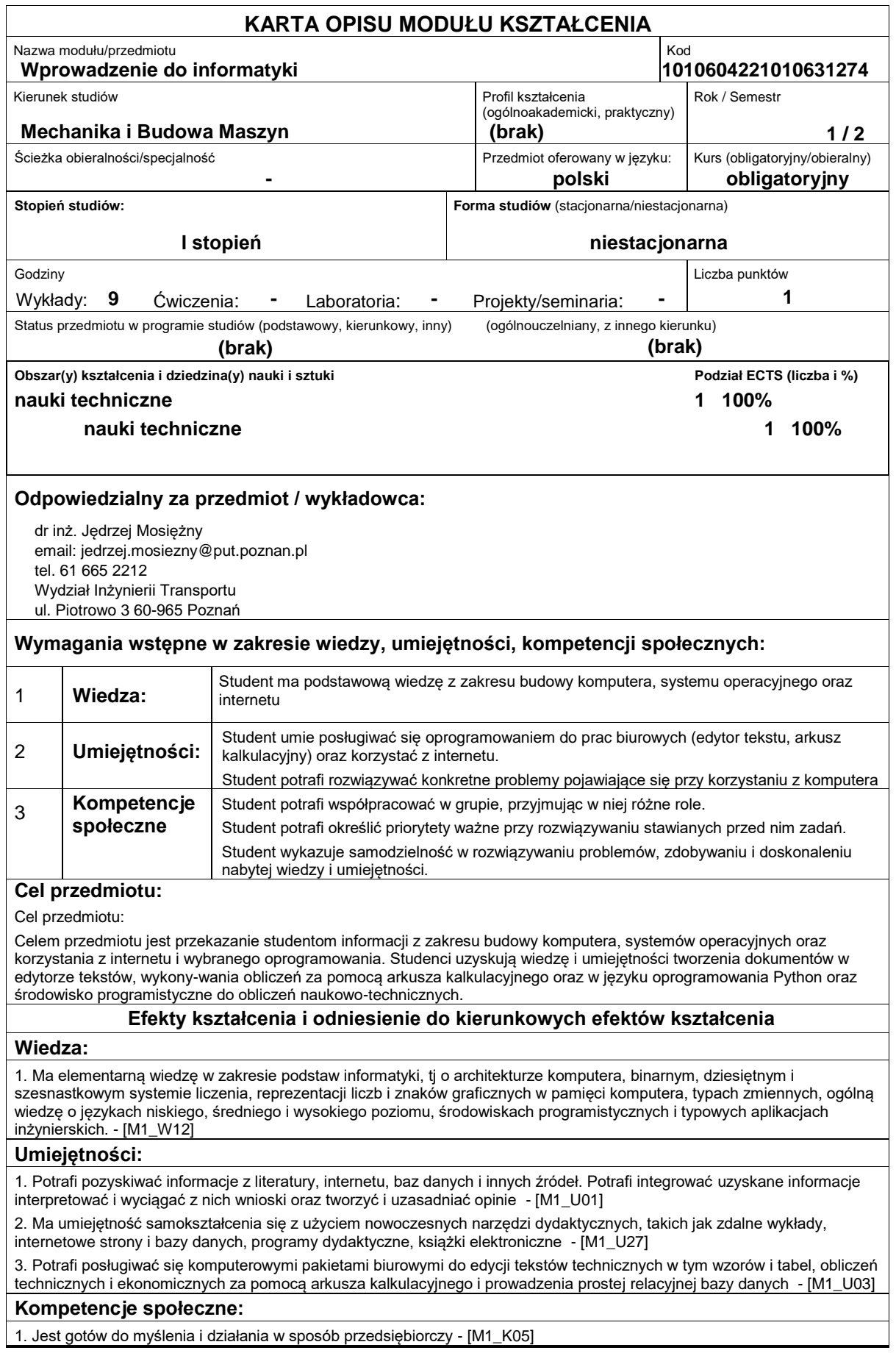

### **Sposoby sprawdzenia efektów kształcenia**

Pisemne zaliczenie wykładów

# **Treści programowe**

Budowa Komputera. Systemy operacyjne. Budowa komputerów dużej mocy. Podstawy języka Python. Wykonywanie obliczeń naukowych i inżynierskich, modelowanie, symulacja i analiza danych, graficzna wizualizacja danych i wyników obliczeń w środowisku Python

#### **Literatura podstawowa:**

### **Literatura uzupełniająca:**

# **Bilans nakładu pracy przeciętnego studenta**

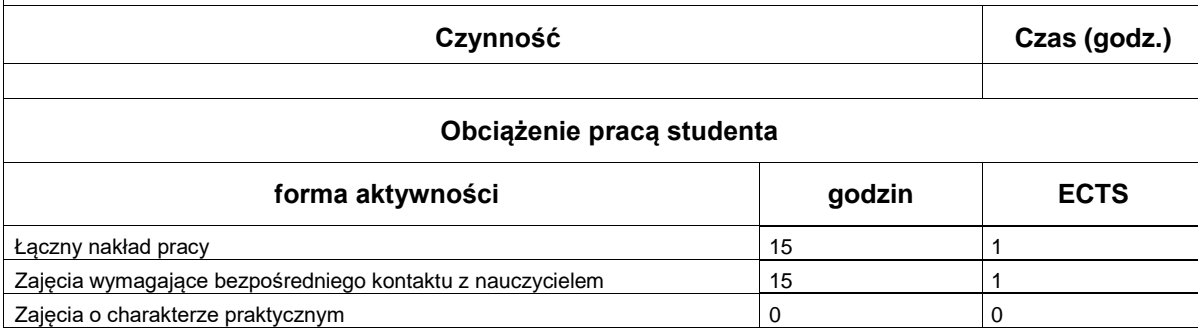

http://www.put.poznan.pl/